[59004.002427/2020-15](https://sei.sudam.gov.br/sei/controlador.php?acao=procedimento_trabalhar&acao_origem=protocolo_visualizar&id_procedimento=310547&id_documento=327632&infra_sistema=100000100&infra_unidade_atual=110000090&infra_hash=c8486aed0175967508bfb4eca53f68f3445cc9ca7c48ff06c4d0e8d42000042a)

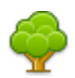

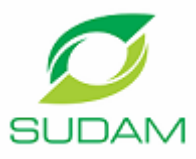

MINISTÉRIO DO DESENVOLVIMENTO REGIONAL SUPERINTENDÊNCIA DO DESENVOLVIMENTO DA AMAZÔNIA

## **PORTARIA Nº 14, DE 15 DE JANEIRO DE 2021**

**DIRETOR DE ADMINISTRAÇÃO DA SUPERINTENDÊNCIA DO DESENVOLVIMENTO DA AMAZÔNIA - SUDAM** no uso das atribuições que lhe confere a Portaria Sudam nº 320, de 15 de dezembro de 2020, publicada no DOU de 28 de dezembro de 2020, RESOLVE:

**Art. 1º** Designar os servidores Thiago da Silva Peixoto, matrícula SIAPE 2204560, e Fábio Nazareno Araújo Mesquita, matrícula SIAPE 2218734, para atuarem, respectivamente. como fiscal titular e suplente do TED nº 129/2020, com a função de monitoramento e de avaliação da execução do objeto pactuado nas propostas nº 20443/2020, 20420/2020, 20433/2020, 20437/2020, 20410/2020, 20442/2020, 20370/2020, 20343/2020 e 20446/2020, conforme preceitua o Art. 17 do DECRETO Nº 10.426, DE 16 DE JULHO DE 2020.

**Art. 2º** Esta Portaria entra em vigor na data de sua publicação.

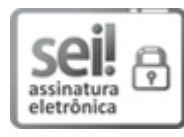

Documento assinado eletronicamente por **Rogerio Matos dos Santos**, **Diretor**, em 15/01/2021, às 17:35, conforme horário oficial de Brasília, com fundamento no art. 6º, § 1º, do Decreto nº 8.539, de 8 de outubro de 2015.

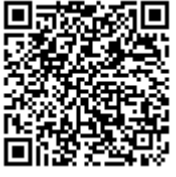

A autenticidade deste documento pode ser conferida no site http://sei.sudam.gov.br/sei/controlador\_externo.php? acao=documento\_conferir&id\_orgao\_acesso\_externo=0, informando o código verificador **0313994** e o código CRC **0DA50244**.

**Referência:** Processo nº 59004.002427/2020-15 SEI nº 0313994

Criado por sebastiana.souza, versão 4 por rogerio.santos em 15/01/2021 17:34:53.